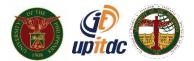

# **University of the Philippines**

### **Student Academic Information System User Manual**

#### Student Self Service Enlistment

| Name               | Student Self Service Enlistment                                                                                                    |
|--------------------|----------------------------------------------------------------------------------------------------|
| Information System | Student Academic Information System                                                                                                    |
| Purpose            | The purpose of this document is to guide the student on how to view the different class offerings and enlist their required classes.                                                           |
| Definition         | Self Service Enrollment is a step-by-step wizard feature that guide the students through adding, dropping of classes. Specifically, it guides students through the steps of selecting classes. |
| Data Requirement   | None                                                                                                    |
| Author             | Gerran Simacon<br>Stephen Kho                                                                                                    |
| Date Created       | 28 July 2020                                                                                                    |

## **Accessing SAIS**

- Open any browser and go to: https://sais.up.edu.ph/ (Note: Do not forget to type https)
- Log into SAIS using your user credentials then click the Log In button. (Note: Do not forget to include @up.edu.ph as your Username)

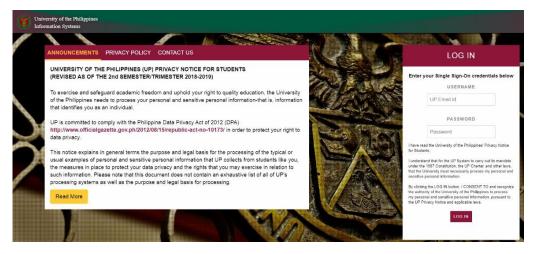

SAIS Login Page

### Self Service Enrollment: Add Classes

1. On the left side of the screen, click Main Menu, navigate to Self Service – Enrollment – Enrollment: Add Classes

| Favorites                                                                                                    | Main Menu<br>Search Menu:                                             |                                                                                                    |                                                              |                    |
|----------------------------------------------------------------------------------------------------|-----------------------------------------------------------------------|----------------------------------------------------------------------------------------------------|--------------------------------------------------------------|--------------------|
| Menu<br>Search:<br>▷ My Favori                                                                                                    |                                                                       | Class Search / Browse Cata                                                                                                    |                                                              | ement<br>/ERSITY O |
| <ul> <li>Self Servin</li> <li>Worklist</li> <li>Reporting</li> <li><u>User Defa</u></li> <li><u>Change N</u></li> <li><u>My Persor</u></li> </ul> | Worklist     Reporting Tools     User Defaults     Change My Password | <ul> <li>Class Scaler, J Provide Cata</li> <li>Enrollment</li> <li>Campus Finances</li> <li>Campus Personal Informat</li> <li>Academic Records</li> <li>Degree Progress/Graduate</li> <li>Approval Workflow</li> <li>Student Center</li> </ul> | View My Assignments<br>Enrollment Dates<br>My Class Schedule | 2                  |

2. Tick the current semester and click "Continue" button to proceed.

| •        |                                                  |                          | Home   Worklist   MultiChannel Console |
|----------|--------------------------------------------------|--------------------------|----------------------------------------|
| Favorite | s Main Menu > Self                               | Service > Enrollment > E | Enrollment: Add Classes                |
|          |                                                  |                          | go to 🔻 🛞                              |
|          | Search                                           | Enroll                   | My Academics                           |
|          | my class schedule                                | add                      | drop term information                  |
| Sele     | l Classes<br>ect Term<br>ect a term then click C | continue.                |                                        |
|          | Term                                             | Career                   | Institution                            |
| 0        | Semester 1 2015-2016                             | Undergraduate Semestral  |                                        |
|          | Semester 2 2015-2016                             | Undergraduate Semestral  |                                        |
| _        |                                                  |                          | CONTINUE                               |

3. To add a class, click the "Search" button. (Note: Make sure that the current term is displayed. Otherwise, click change term button).

| rites Main Menu > Self S                                                                                           | ervice > Enro | ollment > En         | ollment: Add Cla | asses                            |
|----------------------------------------------------------------------------------------------------|---------------|----------------------|------------------|----------------------------------|
| Search<br>my class schedule                                                                                        | add           | Enroll               | drop             | My Academics<br>term information |
| iu classes                                                                                                    |               |                      |                  | 1-2-3                            |
| Select classes to a                                                                                                | dd            |                      |                  |                                  |
| To select classes for anothe<br>with your class selections, p                                                      |               |                      | k Change. Whe    | n you are satisfied              |
| with your class selections, p                                                                                      |               |                      | _                | en you are satisfied             |
| with your class selections, p                                                                                      |               |                      | _                |                                  |
| with your class selections, p<br>mester 2 2015-2016<br>add to Cart: Se                                             |               | Open                 | Closed           | ange term                        |
| with your class selections, p<br>mester 2 2015-2016<br>add to Cart: Se                                             | mester 2 2015 | Open<br>-2016 Shoppi | Closed           | wait List                        |
| with your class selections, p<br>mester 2 2015-2016<br>dd to Cart: Se<br>inter Class Nbr<br>enter                  | mester 2 2015 | Open<br>-2016 Shoppi | Closed           | wait List                        |
| Add to Cart: Se<br>Enter Class Nbr                                                                                 | mester 2 2015 | Open<br>-2016 Shoppi | Closed           | wait List                        |
| with your class selections, p<br>mester 2 2015-2016<br>Add to Cart: Se<br>Enter Class Nbr<br>enter<br>Find Classes | mester 2 2015 | Open<br>-2016 Shoppi | Closed           | wait List                        |

4. Click Select Subject to view all the class offerings in alphabetical order or key in the course name to see the full list of available classes (Ex. "Math") then click the "Search" button.

|                                   | ch criteria. Click Search to view your search results. |
|-----------------------------------|--------------------------------------------------------|
| ass Search Crite<br>ourse Subject | select subject MATH                                    |
| Course Number                     | is exactly                                             |
| Course Career                     | Undergraduate Semestral 🔻                              |
|                                   | Show Open Classes Only                                 |
|                                   | Show Open Entry/Exit Classes Only                      |
| Jse Additional Search             | Criteria to narrow your search results.                |
| Additional Sea                    | rch Criteria                                           |

5A. To add an open class in your shopping cart, click the "Select Class" beside the section status. To see other sections under the same course click the navigation arrows on top of the "Select Class" button or click "View All Sections".

| hen available, click Vie                                                    | w All Sections to see  | all sections of the             | e course.          |                               |
|-----------------------------------------------------------------------------|------------------------|---------------------------------|--------------------|-------------------------------|
| IP Manila   Semester 2 20                                                   | 15-2016                |                                 |                    |                               |
| y Class Schedule                                                            |                        | Shopping C                      | art                |                               |
| ou are not registered for                                                   | classes in this term.  | Your shopp                      | ing cart is empty. |                               |
| ndergraduate Semestra                                                       |                        |                                 |                    | e Career:<br>Start A New Sear |
| ne following classes match<br>ndergraduate Semestra<br>aturn to Add Classes |                        |                                 |                    |                               |
| ndergraduate Semestra                                                       | I, Show Open Classes ( | Only: Yes<br>Open<br>igonometry | Closed             | Start A New Sear              |
| ndergraduate Semestra                                                       | I, Show Open Classes ( | Only: Yes<br>Open<br>igonometry | Closed             | Start A New Sear              |

5B: If the course selected has another component (ex. laboratory) make sure to choose the desired section for its component. Otherwise, proceed to next step.

| Add Classes  Add Classes  Add C | ocaro                                   | h                                                       |                     | Enroll                     |                      | My Academics                 |
|----------------------------------------------------------------------------------------------------|-----------------------------------------|---------------------------------------------------------|---------------------|----------------------------|----------------------|------------------------------|
| 1. Select classes to add - Enrollment Preferences Semester 2 2015-2016   Undergraduate Semestral   UP Manila MATH 73 - Fundamentals of Analysis I Class Preferences MATH 73-G Lecture Open MATH 73-G1 Laboratory Open Grading Graded Units 3.00  CANCEL NEXT Section Component Days & Times Room Instructor Start/End Date G Lecture 01/18/2016 - 05/17/2016                                                                                                    | class sched                             | dule                                                    | add                 |                            | drop                 | term information             |
| Semester 2 2015-2016   Undergraduate Semestral   UP Manila         MATH 73 - Fundamentals of Analysis I         Class Preferences         MATH 73-G       Lecture Open         MATH 73-G1       Laboratory Open         Grading       Graded         Units       3.00                                                                                                    | Classes                                 |                                                         |                     |                            |                      |                              |
| Semester 2 2015-2016   Undergraduate Semestral   UP Manila         MATH 73 - Fundamentals of Analysis I         Class Preferences         MATH 73-G       Lecture Open         MATH 73-G1       Laboratory Open         Grading       Graded         Units       3.00         CANCEL NEXT         Section Component Days & Times                                                                                                    | lect class                              | ses to add - F                                          | Inrollme            | nt Prefe                   | erences              |                              |
| MATH 73 - Fundamentals of Analysis I         Class Preferences         MATH 73-G       Lecture       Open       Wait List       Wait list if class is full         MATH 73-G1       Laboratory       Open       Open       Grading       Graded         Session       Regular Academic Session       Units       3.00       CANCEL       NEXT         Section       Component       Days & Times       Room       Instructor       Start/End Date         G       Lecture       01/18/2016 - 05/17/2016       Open       Cancel       NEXT                                                                                                    | Cot onto:                               | to uuu - L                                              |                     |                            |                      |                              |
| MATH 73 - Fundamentals of Analysis I         Class Preferences         MATH 73-G       Lecture       Open       Wait List       Wait list if class is full         MATH 73-G1       Laboratory       Open       Open       Grading       Graded         Session       Regular Academic Session       Units       3.00       CANCEL       NEXT         Section       Component       Days & Times       Room       Instructor       Start/End Date         G       Lecture       01/18/2016 - 05/17/2016       Open       Cancel       NEXT                                                                                                    |                                         |                                                         |                     |                            |                      |                              |
| MATH 73-G Lecture Open<br>MATH 73-G1 Laboratory Open<br>Gession Regular Academic Session<br>Career Undergraduate Semesteral Units 3.00<br>CANCEL NEXT<br>Section Component Days & Times Room Instructor Start/End Date<br>G Lecture 01/18/2016 - 05/17/2016                                                                                                    | r 2 2015-201                            | 6   Undergraduate S                                     | Semestral   UI      | P Manila                   |                      |                              |
| Class Preferences         MATH 73-G       Lecture       Open       Wait List       Wait list if class is full         MATH 73-G1       Laboratory       Open       Permission Nbr       Image: Class is full         Session       Regular Academic Session       Grading       Graded         Career       Undergraduate Semesteral       Units       3.00         Section       Component       Days & Times       Room       Instructor       Start/End Date         G       Lecture       01/18/2016 - 05/17/2016       Open       Open       Open                                                                                                    | 70 5                                    | and the last form                                       | -lucia T            |                            |                      |                              |
| MATH 73-G       Lecture       Open       Wait List       Wait list if class is full         MATH 73-G1       Laboratory       Open       Permission Nbr       Grading       Graded         Session       Regular Academic Session       Undergraduate Semesteral       Units       3.00       CANCEL       NEXT         Section       Component       Days & Times       Room       Instructor       Start/End Date       01/18/2016 - 05/17/2016                                                                                                    | 73 - Funda                              | amentals of Ana                                         | alysis I            |                            |                      |                              |
| MATH 73-G1     Laboratory Open     Permission Nbr       Session     Regular Academic Session     Grading     Graded       Career     Undergraduate Semesteral     Units     3.00                                                                                                    | references                              |                                                         |                     |                            |                      |                              |
| MATH 73-G1     Laboratory Open     Permission Nbr       Session     Regular Academic Session     Grading     Graded       Career     Undergraduate Semesteral     Units     3.00                                                                                                    |                                         |                                                         |                     |                            | 1000                 | 1.1.1.1.1.1.1.1.1            |
| Session Regular Academic Session<br>Career Undergraduate Semesteral<br>Grading Graded<br>Units 3.00<br>CANCEL NEXT<br>Section Component Days & Times Room Instructor Start/End Date<br>G Lecture 101/18/2016 - 05/17/2016                                                                                                    |                                         |                                                         | 14/-                |                            | Wait list            | 15 -1                        |
| Session Regular Academic Session<br>Career Undergraduate Semesteral<br>Grading Graded<br>Units 3.00<br>CANCEL NEXT<br>Section Component Days & Times Room Instructor Start/End Date<br>G Lecture 101/18/2016 - 05/17/2016                                                                                                    | 3-G                                     | Lecture Op                                              | pen wa              | ait List                   |                      | IT Class is full             |
| Session Regular Academic Session Units 3.00 Career Undergraduate Semesteral Units 3.00 CANCEL NEXT Section Component Days & Times Room Instructor Start/End Date G Lecture 01/18/2016 - 05/17/2016                                                                                                    |                                         |                                                         | pen                 |                            |                      | IT Class is full             |
| Career Undergraduate Semesteral Units 3.00 CANCEL NEXT Section Component Days & Times Room Instructor Start/End Date G Lecture 01/18/2016 - 05/17/2016                                                                                                    |                                         |                                                         | pen                 |                            |                      | : IT CIASS IS TUII           |
| CANCEL NEXT Section Component Days & Times Room Instructor Start/End Date G Lecture 01/18/2016 - 05/17/2016                                                                                                    | '3-G1                                   | Laboratory Op                                           | pen Pe              | rmission N                 | br                   | rr class is tuli             |
| Section Component Days & Times Room Instructor Start/End Date G Lecture 01/18/2016 - 05/17/2016                                                                                                    | 3-G1<br>Regular                         | Laboratory 0p                                           | pen Pe<br>Gra       | ermission N<br>ading       | Graded               | rr class is tuli             |
| Section Component Days & Times Room Instructor Start/End Date G Lecture 01/18/2016 - 05/17/2016                                                                                                    | 3-G1<br>Regular                         | Laboratory 0p                                           | pen Pe<br>Gra       | ermission N<br>ading       | Graded               | rr class is tuli             |
| Section Component Days & Times Room Instructor Start/End Date G Lecture 01/18/2016 - 05/17/2016                                                                                                    | 3-G1<br>Regular                         | Laboratory 0p                                           | pen Pe<br>Gra       | ermission N<br>ading       | Graded               | rr class is tuli             |
| G Lecture 01/18/2016 - 05/17/2016                                                                                                    | 3-G1<br>Regular                         | Laboratory 0p                                           | pen Pe<br>Gra       | ermission N<br>ading       | Graded               | rr class is tuli             |
| G Lecture 01/18/2016 - 05/17/2016                                                                                                    | 3-G1<br>Regular                         | Laboratory 0p                                           | pen Pe<br>Gra       | ermission N<br>ading       | Graded<br>3.00       |                              |
|                                                                                                    | 3-G1<br>Regular /<br>Undergr            | Laboratory Op<br>Academic Session<br>raduate Semesteral | pen Pe<br>Gra<br>Un | rmission N<br>ading<br>its | Graded<br>3.00       | ANCEL                        |
| G1 Laboratory TP                                                                                                    | 3-G1<br>Regular<br>Undergr<br>Component | Laboratory Op<br>Academic Session<br>raduate Semesteral | pen Pe<br>Gra<br>Un | rmission N<br>ading<br>its | Graded<br>3.00<br>C/ | ANCEL NEXT<br>Start/End Date |
| G1 Laboratory TB                                                                                                    | 3-G1<br>Regular                         | Laboratory 0p                                           | pen Pe<br>Gra       | ermission N<br>ading       | Graded               | r class is full              |

6. After selecting the desired class it will automatically appear in the student's shopping cart. To finalize the enrollment click the "Proceed To Step 2 of 3" button.

|                                                                            | L                 |                                                             |                                     |                               | _               |       | 'sound. |
|----------------------------------------------------------------------------|-------------------|-------------------------------------------------------------|-------------------------------------|-------------------------------|-----------------|-------|---------|
| . Select classes                                                           | to add            |                                                             |                                     |                               |                 |       |         |
| To select classes for a                                                    |                   |                                                             |                                     | nange. When                   | you are satisfi | ed    |         |
| with your class selecti                                                    | ions, proce       | ed to step 2 of                                             | 3.                                  |                               |                 |       |         |
|                                                                            |                   |                                                             |                                     |                               |                 |       | 1       |
| MATH 73 has be                                                             | en addeo          | d to your Sho                                               | pping Cart.                         |                               |                 |       |         |
|                                                                            |                   |                                                             |                                     |                               |                 |       | 1       |
|                                                                            |                   |                                                             |                                     |                               |                 |       |         |
|                                                                            |                   |                                                             |                                     |                               |                 |       |         |
|                                                                            |                   |                                                             |                                     | at also                       | and haven       |       |         |
| emester 2 2015-2016                                                        | i   Underg        | graduate Sen                                                | nestral   UP Ma                     | anila cha                     | nge term        |       |         |
| emester 2 2015-2016                                                        | i   Underg        | graduate Sen                                                | nestral   UP Ma                     | anila cha                     | nge term        |       |         |
| emester 2 2015-2016                                                        | ö   Underg        | graduate Sen                                                | open                                | anila cha                     | nge term        |       |         |
| emester 2 2015-2016                                                        | i   Underg        | graduate Sen                                                |                                     |                               |                 |       |         |
| emester 2 2015-2016<br>Add to Cart:                                        | Semest            | ter 2 2015-20                                               | Open<br>16 Shopping (               | Closed                        | ▲ Wait List     |       |         |
|                                                                            |                   | ter 2 2015-20<br>Class                                      | Open                                | Closed                        |                 | Units | Statu   |
| Add to Cart:                                                               | Semest            | er 2 2015-20<br>Class<br>MATH 73-G                          | Open<br>16 Shopping (               | Closed                        | ▲ Wait List     |       | Statu   |
| Add to Cart:<br>Enter Class Nbr                                            | Sem est<br>Delete | ter 2 2015-20<br>Class                                      | Open<br>16 Shopping (<br>Days/Times | Closed<br>Cart<br>Room<br>TBA | ▲ Wait List     | Units | Statu   |
| Add to Cart:<br>Enter Class Nbr<br>enter<br>Find Classes                   | Sem est<br>Delete | er 2 2015-20<br>Class<br><u>MATH 73-6</u><br>(1544)         | Open<br>16 Shopping (               | Closed                        | ▲ Wait List     | Units | Statu   |
| Add to Cart:<br>Enter Class Nbr<br>enter<br>Find Classes<br>© Class Search | Sem est<br>Delete | ter 2 2015-20<br>Class<br>MATH 73-6<br>(1544)<br>MATH 73-61 | Open<br>16 Shopping (<br>Days/Times | Closed<br>Cart<br>Room<br>TBA | ▲ Wait List     | Units | Statu   |
| Add to Cart:<br>Enter Class Nbr<br>enter<br>Find Classes                   | Sem est<br>Delete | ter 2 2015-20<br>Class<br>MATH 73-6<br>(1544)<br>MATH 73-61 | Open<br>16 Shopping (<br>Days/Times | Closed<br>Cart<br>Room<br>TBA | ▲ Wait List     | Units | Statu   |
| Add to Cart:<br>Enter Class Nbr<br>enter<br>Find Classes<br>© Class Search | Sem est<br>Delete | ter 2 2015-20<br>Class<br>MATH 73-6<br>(1544)<br>MATH 73-61 | Open<br>16 Shopping (<br>Days/Times | Closed<br>Cart<br>Room<br>TBA | ▲ Wait List     | Units | Statu   |

7. Click the "Finish Enrolling" button to confirm the enrollment process.

|                |                                                                          | -                               | Enrollment: Add ( | Classes    |                |               |       |
|----------------|--------------------------------------------------------------------------|---------------------------------|-------------------|------------|----------------|---------------|-------|
| JAMES CARAN    | IOA                                                                      |                                 |                   | go to      |                | •             |       |
| Sea            | arch                                                                     | Enrol                           |                   | My Ac      | ademics        |               |       |
| my class sch   | nedule                                                                   | add                             | drop              | te         | rm information | 1             |       |
| Add Classes    |                                                                          |                                 |                   |            | 1-2-3          | 1             |       |
| without adding | rolling to process yo<br>g these classes, click<br>016   Undergraduate S | Cancel.                         |                   | v. To exit |                |               |       |
| without adding | g these classes, click                                                   | Cancel.                         |                   |            | List           |               |       |
| without adding | g these classes, click                                                   | Cancel.<br>Semestral   UP Manil | a                 |            | List           | Units         | Statu |
| without adding | g these classes, click                                                   | Cancel.<br>Semestral   UP Manil | a                 | ▲ Wait     |                | Units<br>3.00 | Statu |

8. The system will notify the student if the adding of class has been successful. If not, the system will explain as to why the student failed to enlist the class.

| Search                         |     | Enroll |      | 1 | My Academics     |
|--------------------------------|-----|--------|------|---|------------------|
| my class schedule              | add |        | drop |   | term information |
| Add Classes<br>3. View results |     |        |      |   | - 1-2-3          |

View the following status report for enrollment confirmations and errors:

Semester 2 2015-2016 | Undergraduate Semestral | UP Manila

|         | V Success: enrolled   | 🗙 Error: unable                 | to add class  |
|---------|-----------------------|---------------------------------|---------------|
| Class   | Message               |                                 | Status        |
| MATH 73 | Success: This class h | as been added to your schedule. | ×             |
|         |                       | MY CLASS SCHEDULE ADD /         | ANOTHER CLASS |